**06 23 04 03 41**

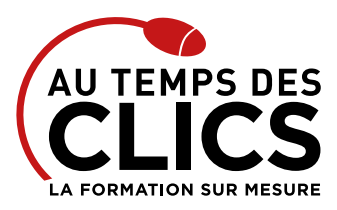

# **Initiation au logiciel de montage vidéo After Effects**

### **Créez des animations et insérez des effets spéciaux à l'intérieur de vos montages vidéo**

Sublimer vos montages vidéo pour les rendre encore plus efficaces : voici en substance ce que vous propose cette formation. Vous allez acquérir les bases d'un logiciel de compositing vidéo et créer des animations 2D ou 3D ainsi que des effets et trucages. Vous l'aurez compris, avec After Effects, les effets spéciaux ne sont plus l'apanage des professionnels. Nos formateurs vous guideront pour maîtriser les nombreux outils offerts par le logiciel afin de concevoir une animation visuelle à partir d'éléments graphiques et vidéo et d'appliquer des trucages et des effets visuels.

#### **POUR QUI ?**

Toute personne débutante souhaitant acquérir de bonnes bases dans le montage et l'animation 2D/3D pour une utilisation efficace.

#### **PRÉ-REQUIS**

Pratique d'un logiciel de montage vidéo. Connaissance de l'environnement informatique (pratique de MacOs ou de Windows).

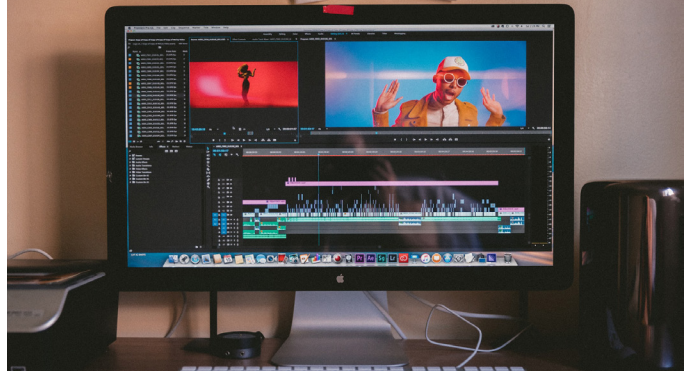

Présentiel ou

à distance

### **OBJECTIFS DE LA FORMATION INITIATION**

Maîtriser les bases du logiciel After Effects pour une utilisation quotidienne efficace.

# Programme et progression pédagogique

#### **Avant la formation**

**Questionnaire d'évaluation pour tester votre niveau et vérifiez les pré-requis pour accéder à la formation Autocad initiation**

### **ÉTAPE 1: Définir les champs d'application d'After Effects dans**

- **l'univers de l'animation graphique**
- Identifier la place d'After Effects dans la chaîne de postproduction
- • Décrire les standards et les normes de la vidéo numérique
- • Comprendre la nécessité d'une bonne préparation des médias graphiques, vidéos et sons en amont
- Étude de cas : visionnage et analyse de projets

#### **ÉTAPE 2 : Comprendre les principes de l'animation**

### **et du compositing 2D**

- • Définir les grandes étapes d'une animation réalisée avec After Effects
- • Se repérer dans l'interface : les menus, les outils, les palettes, la fenêtre
- de prévisualisation… • Appréhender les bases de l'animation
- • Configurer le projet pour une diffusion polyvalente
- • Importer les médias
- • Analyser le compositing des calques
- • Gérer les images-clés pour animer les calques
- • Comprendre les interpolations spatiales et temporelles
- • Synchroniser les animations avec le son
- • Exercice: réaliser une première animation des propriétés géométriques en rythme avec le son
- • Hiérarchiser les plans et définir le compositing 2D
- • Gérer les compositions et les précompositions
- • Ajouter et animer des "solides" et des "calques de forme"
- • Exploiter les objets nuls avec des liens de parenté et des hiérarchies
- de calques • Exercice : réaliser un habillage graphique
- • Acquérir une méthodologie et optimiser le flux de production
- • Optimiser les projets et le flux de production
- • Personnaliser l'espace de travail
- • Comprendre et expérimenter le bon usage des précompositions
- • Optimiser les prévisualisations
- • Étude de cas : analyse de projets

### **ÉTAPE 3 : Réaliser une série d'animations avec les techniques du motion design**

- • Créer des effets visuels
- • Utiliser les calques d'effets
- • Gagner du temps en enregistrant des animations prédéfinies : principe d'automatisation
- • Utiliser et animer les styles de calques hérités de Photoshop
- • S'initier au motion design
- • Créer des animations de texte élaborées
- • Gérer des transitions dynamiques
- • Contrôler la stabilisation et le tracking de vidéos
- • Identifier les besoins et choisir la technique appropriée pour gérer les couches alpha
- • Créer et animer les masques vectoriels
- • Contrôler les modes de transfert et les modes de fusion
- • Exploiter les caches en alpha et en luminance
- • Incruster les titres sur une image vidéo
- • Appréhender la technique de keying
- • Contrôler les effets de vitesse
- • Paramétrer les ralentis, accélérés et gels d'image
- • S'initier à la 3D
- • Comprendre l'interface 3D
- • Manipuler les calques 3D, les lumières, les ombres et les caméras
- • Réaliser des animations simples sur les axes XYZ
- • Finaliser le projet
- • Optimiser et archiver les projets et les métrages
- • Perfectionner les rendus et les compressions
- • Choisir les formats d'exportation vidéo pour un usage broadcast, pour le Web et pour les terminaux mobiles

**Après la formation, reprenez les exercices fournis avec les corrigés, et l'aide-mémoire, (transmis par le formateur), pour retravailler à votre rythme les acquis de la formation.**

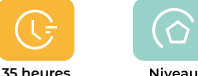

débutant

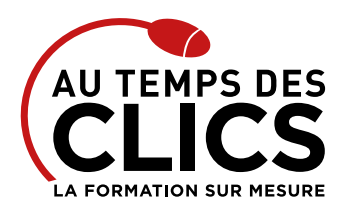

# **Initiation au logiciel de montage vidéo After Effects**

## Organisation et suivi pédagogique

### **Modalités et délais d'accès**

Après un premier entretien téléphonique et une évaluation permettant de déterminer les attentes et le niveau d'entrée. **En intra:** Démarrage de la formation définie à la convenance de l'entreprise et selon la disponibilité du formateur.

### **Modalités de déroulement de la formation**

Les formations ont lieu aux dates et conditions indiquées sur les conventions de formation. **En intra:** Les dates et horaires sont définies à la convenance de votre entreprise. La formation est organisée en séquences pédagogiques ou «étapes» car présentée dans une arborescence logique et nécessaire à la compréhension du logiciel.

### **Avant la formation**

Inscription et convocations

#### **Pendant la formation** Feuille d'émargement

### **En fin de formation**

### **Sanction de l'action de formation**

A l'issue de la formation, remise du certificat de réalisation à l'entreprise. Le certificat mentionne la nature, la durée de formation.

**[Accessibilité aux personnes en situation d'handicap](https://www.autempsdesclics.com/accueil-et-handicap) (voir le site)**

# Notre méthode de formation

### **Approche personnalisée**

- • Le stagiaire réalise des exercices pratiques qui assurent l'acquisition d'un savoir-faire pour une mise en production aisée et immédiate.
- • Des conseils et astuces accompagnent la formation.

### **Effectifs**

**En Intra :** Nous préconisons pour plus de confort et de réussite de la formation, des sessions en petits-groupes soit maximum 5 salariés de votre entreprise.

## Moyens pédagogiques et techniques mis en œuvre

La formation est dispensée de façon interactive et dynamique favorisant l'alternance d'apports théoriques et d'exercices pratiques (mises en situation, cas pratiques…) pour favoriser l'appropriation et atteindre les objectifs. Le formateur anime le cours en s'appuyant intégralement sur des applications pratiques sur vidéoprojecteur.

### **Ressources pédagogiques**

- • Un support de formation imprimé aux EDITIONS ENI est offert en fin de formation à tous les stagiaires.
- • Formation effectuée sur le poste de travail des stagiaires ou si besoin sur des ordinateurs portables fournis par l'organisme de formation (sur devis).
- • Envoi dématérialisé par email ou transfert numérique, de supports annexes aux apprenants.

## Evaluation de la formation

### **En amont de la formation**

- • Audit gratuit et sans engagement par téléphone par nos formateurs pour diagnostiquez le besoin avant la session.
- • Questionnaire envoyé au stagiaire afin de valider le niveau (prérequis), sondez les attentes (test de positionnement), pour l'adaptation de la formation le cas échéant.

### **Durant la formation**

• Exercices pratiques, mises en situation de travail… pour valider l'appropriation et la compréhension de chaque notion abordée en formation par les participants

### **Après la formation**

- • Evaluation à chaud dématérialisée pour mesurer la satisfaction des stagiaires à remplir le dernier jour de la formation en fin de journée
- • Auto-évaluation des atteintes des objectifs par le stagiaire et validé par le formateur.

### Financement de la formation

### **OPCO et financement de la formation**

• Nous sommes partenaires avec les OPCO ex-OPCA. Nous travaillons avec les opérateurs de compétences depuis 12 ans. Plusieurs dispositifs de financement sont accessibles selon les critères de prise en charge de chaque OPCO. N'hésitez pas à consulter votre conseiller.

### **A L'ISSUE DE LA FORMATION, LE STAGIAIRE SERA EN MESURE DE :**

**• Créer des animations 2D ou 3D et des effets et trucages avec After Effects**

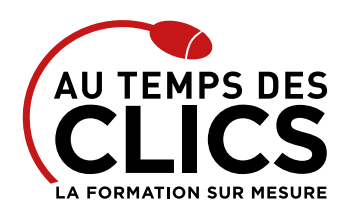

# **Initiation au logiciel de montage vidéo After Effects**

objectifs

### Vos avantages en solution sur mesure

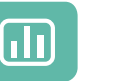

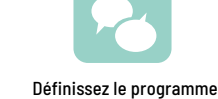

Évaluez vos connaissances avant la formation en fonction de vos

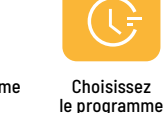

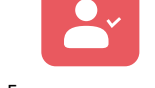

Formez-vous en cours particuliers ou en groupe avec vos collaborateurs

### **TARIF FORFAIT JOURNÉE INTRA-ENTREPRISE (GROUPE)**

### **Formation dans vos locaux pour un groupe de 5 personnes**

• A partir de 1250€ net de TVA la journée soit 250 € par personne et par jour

#### **Le tarif comprend**

- • Le support de cours
- • Les frais de déplacement sur Marseille
- • Une assistance à distance

#### **Le tarif ne comprends pas**

• Les frais de déplacement hors Marseille

### **TARIF JOURNÉE FORMATION INDIVIDUELLE**

### **Formation dans vos locaux**

• A partir de 750 € net de TVA la journée

### **Le tarif comprend**

- • Le support de cours
- • Les frais de déplacement sur Marseille
- • Une assistance à distance

#### **Le tarif ne comprends pas**

• Les frais de déplacement hors Marseille

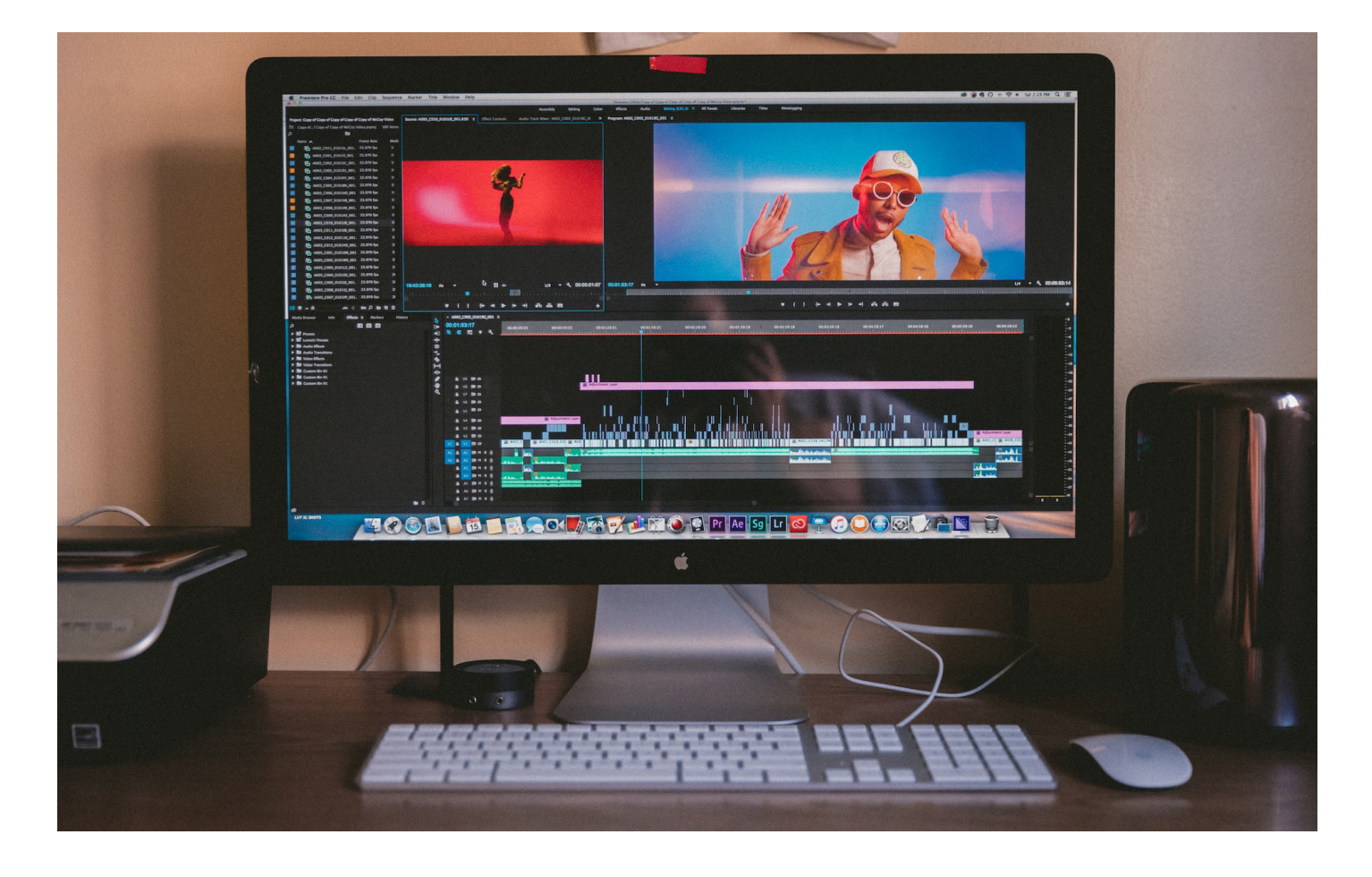